# Diseño e implementación de un controlador de motor **BRUSHLESS**

Adrián R. Brancolino, Kevin Cervino, Francese Amengual ,Antonio Gelabert

*Tercer curso de Ingeniería Técnica Industrial, Especialidad en Electrónica Industria* 

[adrian@brancolino.co](mailto:adrian@brancolino.com)m [cervinokevin@gmail.co](mailto:cervinokevin@gmail.com)m xisco [mallorca@hotmail.co](mailto:mallorca@hotmail.com)m branketa [90@hotmail.co](mailto:90@hotmail.com)m

*Resumen*— A lo largo de este artículo se explicará el proceso llevado a cabo para diseñar e implementar un controlador de motor DC tipo *brushless.* El diseño parte inicialmente de lo propuesto por el fabricante del microcontrolador, para luego ser modificado en función de los requerimientos, su posterior montaje de la placa, aplicación de técnicas de ensamblaje, identificación de problemas de diseño y solución de los mismos.

## I. INTRODUCCIÓN

Mediante un esfuerzo docente, las prácticas de tres asignaturas de Ingeniería Técnica Industrial, especialidad Electrónica Industrial, componen en conjunto el diseño y fabricación de una minimoto *(figura 1)* con su correspondiente relación de transmisión y control electrónico de velocidad a partir de un motor *brushless (figura 2).* Las asignaturas de Sistemas Mecánicos, Diseño y Simulación Electrónica y Sistemas Industriales de Potencia, son las encargas de llevar a cabo este proyecto. La primera se encarga de diseñar la relación de transmisión, caja de engranajes y transmisión de la potencia generada por el motor hasta la rueda de la minimoto. La segunda tiene como objetivo diseñar el controlador electrónico del motor a partir de su batería de 12v, generando una tensión trifásica de velocidad variable. Finalmente, la tercera está orientada al desarrollo de un *software* dirigido al microcontrolador dsPIC de la placa. Este artículo está centrado en la segunda parte, es decir, el diseño y fabricación de la placa controladora.

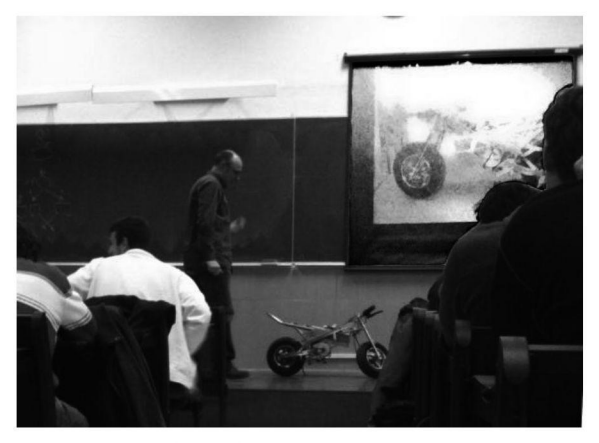

Fig. 1 - Minimoto presentada en clase.

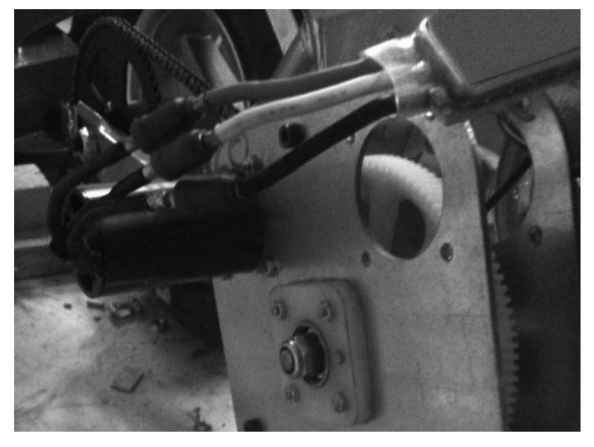

Fig. 2 - Motor brushless y caja reductora.

# II. DISEÑO INICIAL, PROPUESTA DEL FABRICANTE

A partir de una placa entrenadora proporcionada por el personal docente de la asignatura *(figura 3),* se realizo un análisis físico de distribución de los componentes electrónicos, teniendo como objetivo entender su funcionamiento y partes que la componen.

Además de contar con la placa física, se ha consultado el *Datasheet* (hoja de datos) y toda la información complementaria aportada por microchip en su WEB, en el cual se encuentran los esquemáticos de la placa entrenadora y notas de aplicación.

El desarrollo por parte del grupo de trabajo consiste en modificar la etapa de potencia ya que el motor propuesto es de 12v y una corriente de hasta 20 A. Por tal motivo la placa entrenadora no cumple con las especificaciones requeridas y debe ser sometida a un rediseño. Dada la gran complejidad de la placa original, ya que implementa funciones de comunicación USB, CAN y RS-232, se lleva a cabo un trabajo de selección y eliminación de algunas de estas partes prescindibles del circuito sin que esto afecte al control del motor. Además debe ser totalmente compatible con la placa entrenadora para que el desarrollo del software se pueda realizar sobre ella. Todo esto fue expuesto en una primera presentación frente a la clase y el profesor para que de forma conjunta se conocieran los pasos a realizar.

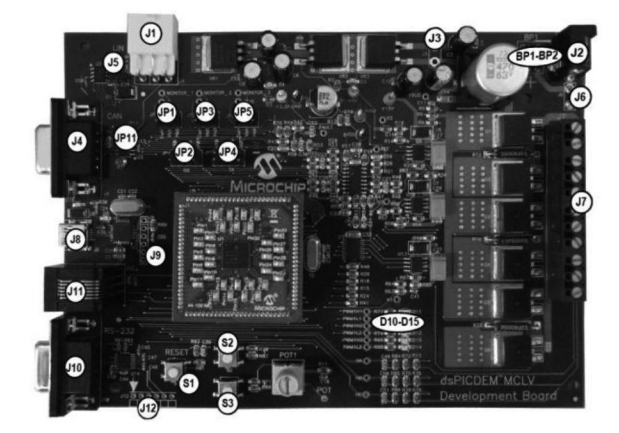

Fig. 3 - Placa Entrenadora.

#### III. DEFINICIÓN DE MÓDULOS (ETAPAS)

Las etapas que componen la placa entrenadora son básicamente 3, generación de señales de control, comunicación y etapa de potencia *(figura 4).* Para el diseño propuesto solo interesan las etapas de potencia y control digital. La etapa de control consiste en un microcontrolador de la línea dsPIC de la empresa microchip el cual cuenta con unas prestaciones de entrada salida analógicas y digitales a nivel de 3.3V, por otra parte es capaz de ejecutar instrucciones matemáticas complejas en pocos ciclos de operación logrando tiempos de respuestas muy cortos imprescindibles para el trabajo de sincronización de las señales trifásicas del motor, teniendo como realimentación solo el censado de corriente por fase (IMOTOR1, IMOTOR2 e IMOTOR\_SUM).

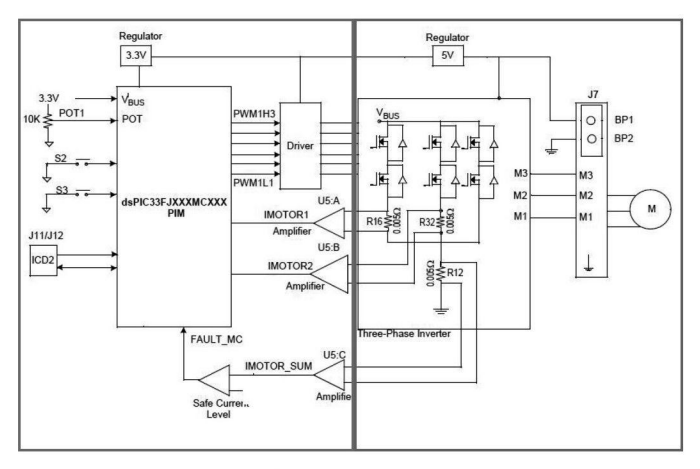

Fig. 4 - Diagrama en Bloques.

Las señales de control generadas por la técnica de PWM (modulación por ancho de pulso) PWM1H1,2,3 y PWM1L1,2,3 son enviadas al driver que se encarga de hacer las traslaciones de niveles de tensión y corriente con la etapa de potencia.

En la parte de potencia nos encontramos con una configuración de puente "H" trifásico compuesto por 6 transistores MOSFET (transistor de efecto de campo metalóxido-semiconductor) los cuales actúan como interruptores con muy baja resistencia de contacto encendiendo y apagando para producir una señal cuasi-senoidal a la salida *(figura 5).* 

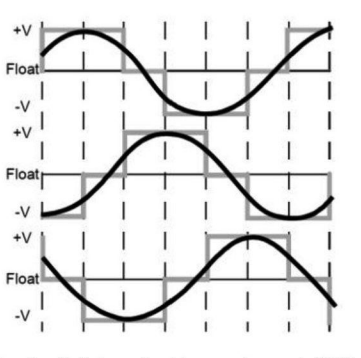

Fig. 5 - Señal producida por el puente "H".

#### IV. DISEÑO PROPUESTO

Para implementar la etapa de control y potencia se discutió que sería más conveniente, si dos placas separadas o una con las dos etapas, llegando a la conclusión que es mucho más económico hacerlo en una sola placa ya que evitamos conectores. Por otro lado se definió que la placa será de dos capas y tendrá componentes de inserción y de montaje superficial (SMD) los cuales se distribuyen sobre cada lado.

El desarrollo de la placa se realizo con el software ISIS PROTEUS *(figura 6),* que ha demostrado ser una herramienta muy potente de fácil uso durante el diseño.

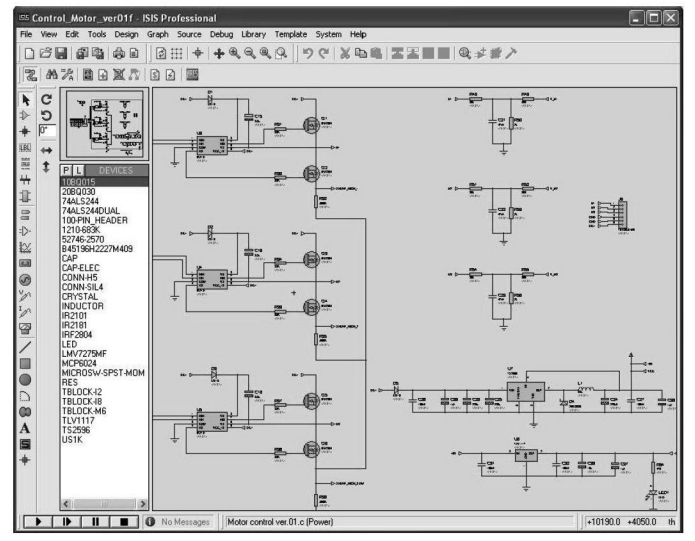

Fig. 6 - Esquemático y simulación sobre ISIS - PROTEUS.

Para cargar el esquemático dentro del programa es necesario definir todos los componentes, muchos de ellos vienen predefinidos en las librerías del software, pero hay algunos que no existen y deben ser creados. Para ello, lo primero es generar una lista de componentes electrónicos preliminar la cual se presupuesta con las herramientas de consulta WEB de RS-Amidata y Farnell, buscando componentes que cumplas con las especificación necesarias al mejor precio. Terminada la selección de componentes se descargan los correspondientes datasheets (hojas de datos) y de allí se toma toda la información necesaria para crear los componentes faltantes del esquemático.

Pasado este punto se puede enviar el esquemático completo a siguiente programa denominado ARES *(figura 7).* 

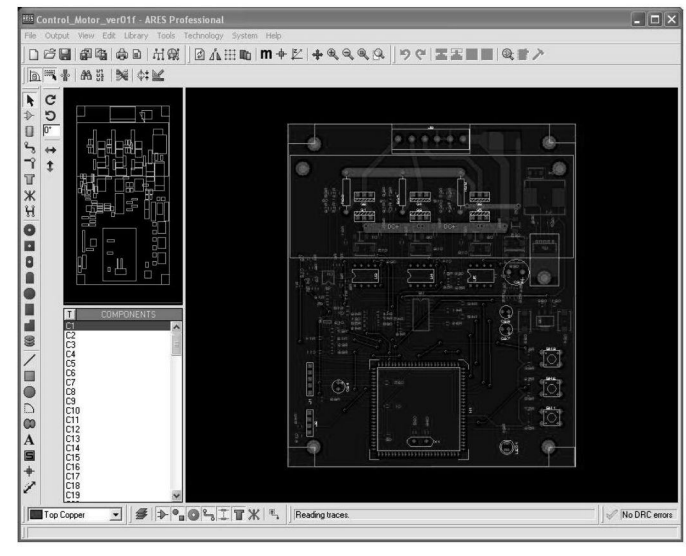

Fig. 7 - Distribución de componentes - ARES.

Dentro del ARES se importa el esquemático y se procede a distribuir los componentes siguiendo unas reglas de diseño tales como: evitar que las conexiones sean largas, los circuitos de potencia deben estar lo más alejados de los de control, se debe proveer de planos de masa y alimentación, separar los componentes que calientan del resto y que mecánicamente todo encaje sin problemas.

De la simulación en 3D se puede tener una muy buena aproximación a lo que será la placa terminada como se puede observar en las figuras 8.

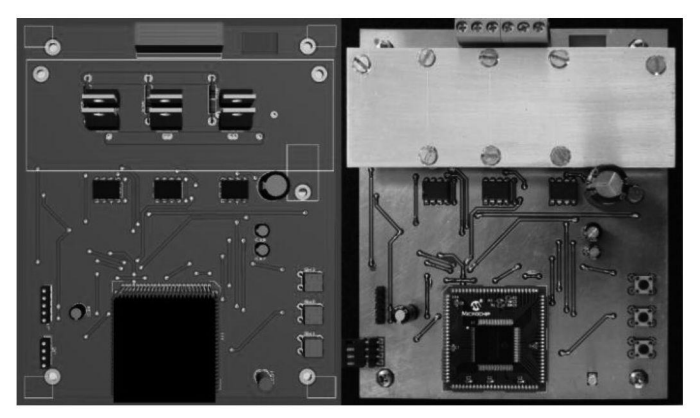

Fig. 8 - Simulación 3D - ARES y placa real.

Como se ve en la figura 8 los transistores en la simulación están en posición vertical mientras que en la placa real están de forma horizontal, esto es debido a que el manejo de modelos en 3D dentro del ARES tienes sus limitación, pero que se pueden subsanar usando un software de 3D externo e incorporar el modelo creado al componente deseado.

El poner los transistores de forma horizontal tiene la ventaja de poder bajar el alto de la placa y dejar espacio plano para agregar, de ser necesario, una superficie de disipación de calor más grande. Como contrapartida esta el inconveniente de tener que insertar las patas de los componentes con una precisión milimétrica *(figura 9).* 

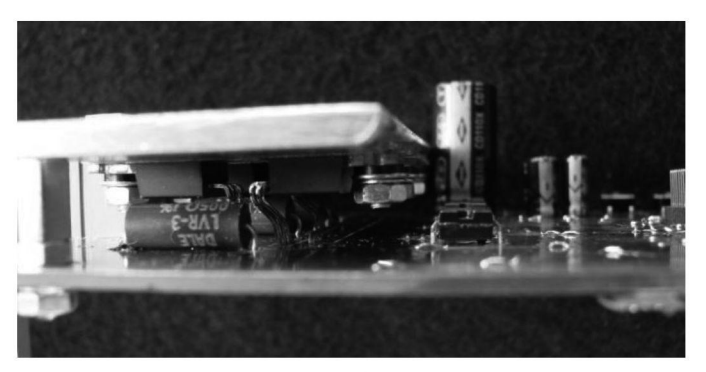

Fig. 9 - Detalle de los transistores en posición horizontal.

Del otro lado se encuentran todos los componentes SMD agrupados por tareas que corresponden a la parte de control, monitorización y alimentación del circuito *(figura 10).* 

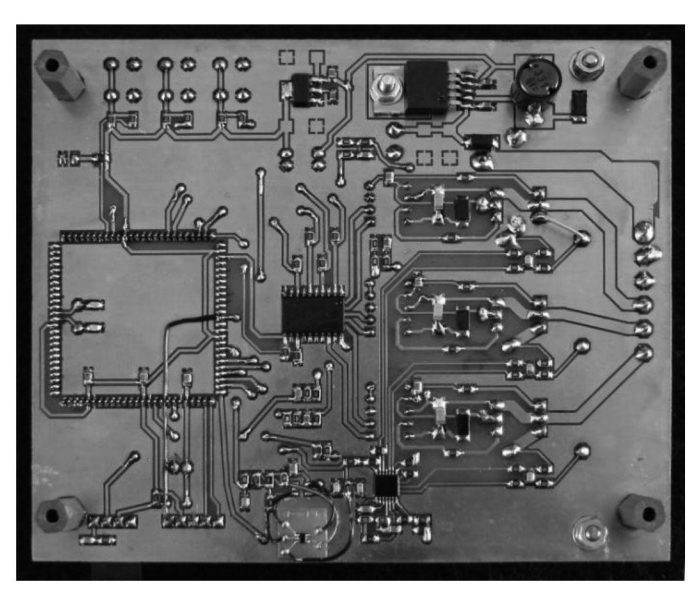

Fig. 10 - Distribución de componentes SMD.

#### V. PRECIO

Conseguir un presupuesto lo más ajustado posible fue nuestra principal premisa, evitando componentes procedentes del extranjero para no encarecer el producto con transportes e importaciones, escoger la oferta con el menor número de componente extras posibles, ya en que en muchos casos se venden por cantidades múltiplos de 5 o 10. Básicamente se ha trabajo con las empresas RS-AMIDATA y FARNELL por tener una excelente herramienta de búsqueda mediante la utilización de varios filtros permitiendo agrupar lo seleccionado ordenado por alguno de los campos como por ejemplo el precio. Una vez ajustado el presupuesto, ha quedado en 54.34€ (IVA 18% incluido).

Una vez terminado el diseño de nuestro circuito y el presupuesto final se realizó una segunda presentación, en la que se reflejaba el esquemático resultante de la supresión y modificación de componentes, así como de la inclusión de las nuevas ideas reflejadas anteriormente y el precio.

# VI. PROBLEMAS Y SOLUCIONES VII. CONCLUSIONES

El primer problema que nos encontramos fue el del preparado de la placa para el soldado de los componentes, dicho proceso consisten en la limpieza del cobre para quitar todos los restos de óxidos e impurezas básicamente por medio de una lana fina de metal (elemento abrasivo). Las virutas generadas son conductoras y se alojan muchas de ellas entre las separaciones de las pistas por lo cual se ha tenido especial cuidado en limpiar la placa con alcohol isopropilico por su bajo contenido en agua. Una vez limpia se procede a aplicar una capa de flux soldande que cumple con la función de ayudar a que fluya el estaño y evitar que se oxide el metal mediante una capa de resina colofonia que queda adherida en toda la superficie.

Otro problema detectado fue el de un componente que al momento de la elección disponía de 3 letras adicionales a su numero identificatorio, posterior es enviado el mismo componente pero con una diferencia en una de sus letras finales, dicha diferencia en la especificación se corresponde con un cambio en la distribución de los terminales, por tal motivo se diseño una tarjeta adaptadora la cual se conecta por medio de cables wire-wrap (cable muy delgado y rígido)

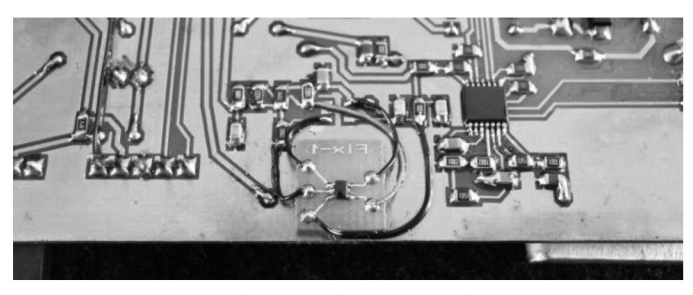

Fig. 11 - Tarjeta adaptadora SMD y cables wire-wrap.

Dado que la tarjeta se realizo sin el proceso de metalización de orificios que conectan la cara superior de la inferior se ha tenido que unirla por medio de puentes metálicos y soldaduras. Gracias a que el diseño fue realizado en su totalidad de forma manual, se consiguió reducir drásticamente el número de vías entre lados resultando dicha tarea no muy complicada para este diseño en particular.

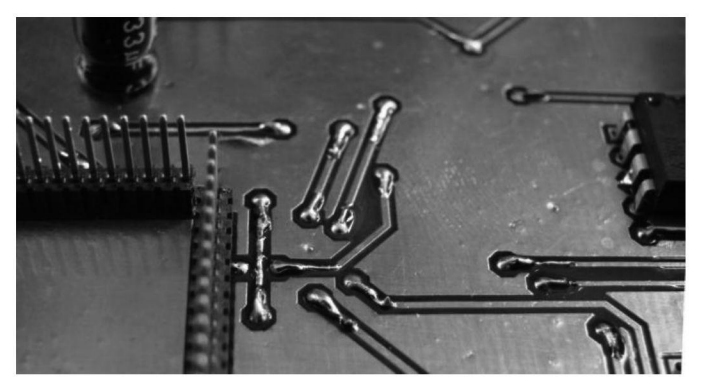

Fig. 12 - Puentes metálicos y soldaduras.

Dado que es la única asignatura de la carrera donde se diseña y realiza un circuito impreso, podemos extraer ante todo que hemos aprendido mucho de los aspectos teóricos de la asignatura como así también de los inconvenientes que se han presentado a lo largo del diseño. Si a día de hoy tendríamos que realizar un diseño con circuito impreso, ya sabemos los pasos básicos a seguir, las reglas y métodos de trabajo, cómo así también realizar una selección y pedido de de componentes de una forma óptima con pequeños trucos para ahorrar y para que el soldar componentes no sea difícil y tedioso. Después hemos visto aplicaciones de otras asignaturas que nos han ayudado a comprender mejor el uso que se le puede dar a la teoría vista en sus clases, como por ejemplo de instrumentación electrónica o técnicas analógicas, con los reguladores de tensión y filtros.

Finalmente, al ser un grupo de cuatro personas, la repartición de tareas pudo crear conflictos, que hemos aprendido a no dar importancia, a no discutir y que trabajando en equipo, repartiendo las tareas de manera equitativa, o según lo que se le dé mejor a cada uno, hace todo más fácil, ayuda a una mejor integración del grupo que se vio muy acentuada cuando la placa funciono al segundo intento!!!.

### VIII. REFERENCIAS

- [1] Microchip Technology Inc – fabricante de microcontroladores - <http://www.microchip.com/>
- [2] Farnell - Distribuidor mundial de productos electrónicos - <http://es.farnell.com/>
- [3] RS Amidata - Componentes Electrónicos y Eléctricos <http://es.rs-online.com/web/>
- [4] Labcenter Electronics - Professional PCB Design and Simulation - <http://www.labcenter.com/>
- [5] Revista electrónica de la Escuela Politécnica Superior http://edicions.uib.es/ojs/index.php/enginy/index
- [6] Bartomeu Alorda Ladaria - profesor de la asignatura <http://www.uib.es/es/pdi/ABTE3MzA5/>
- [7] Norbert R. Malik. "Circuitos Electrónicos. Análisis, Simulación y Diseño", Editorial Prentice Hall, Cuarta Edición, 1996 ISBN 84-89660-03-4
- [8] M.A. Pérez, J.C. Álvarez, J.C. Campo, Fco. J. Ferrero, G.L Grillo, "Instrumentación Electrónica" Editorial Thomson, ISBN 8497321669
- [9] Sergio Franco, "Design with operational amplifiers and analog integrated circuits",  $3<sup>a</sup>$  edición, 2002, ISBN 0072320842
- [10] Microcontroladores PIC: Diseño Práctico de Aplicaciones, J. M. Ángulo e I. Ángulo, McGraw-Hill, 1999